## $,$  tushu007.com

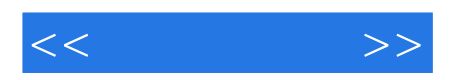

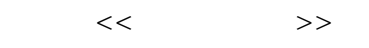

- 13 ISBN 9787500940791
- 10 ISBN 7500940793

出版时间:2011-11

 $(2011-11)$ 

页数:403

PDF

更多资源请访问:http://www.tushu007.com

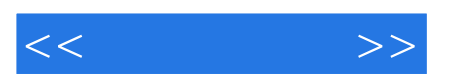

 $S$ PSS18.0

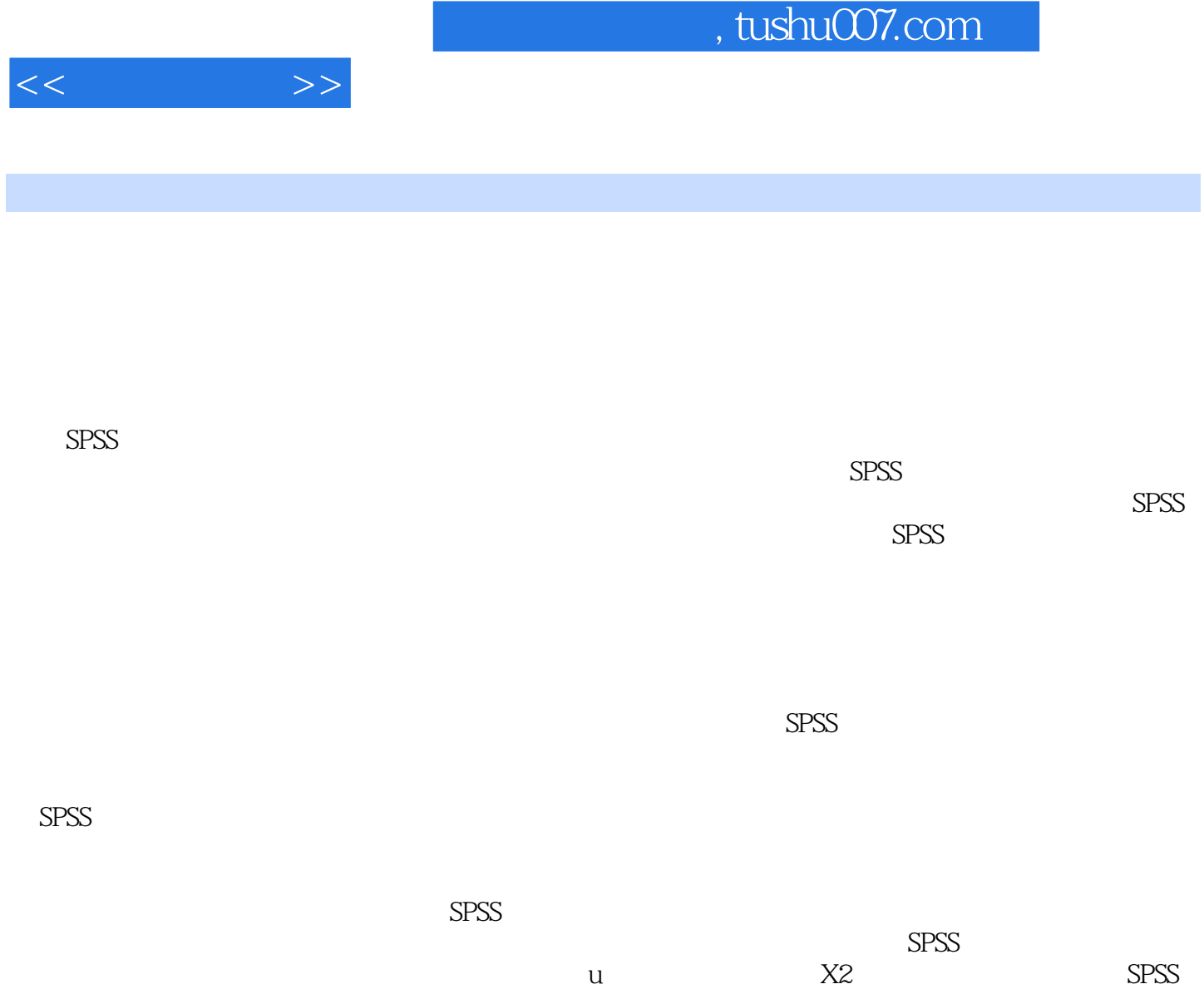

 $SPSS$ 

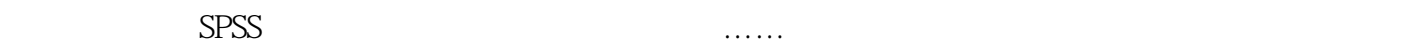

 $S$ PSS  $S$ 

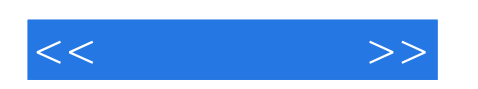

## , tushu007.com

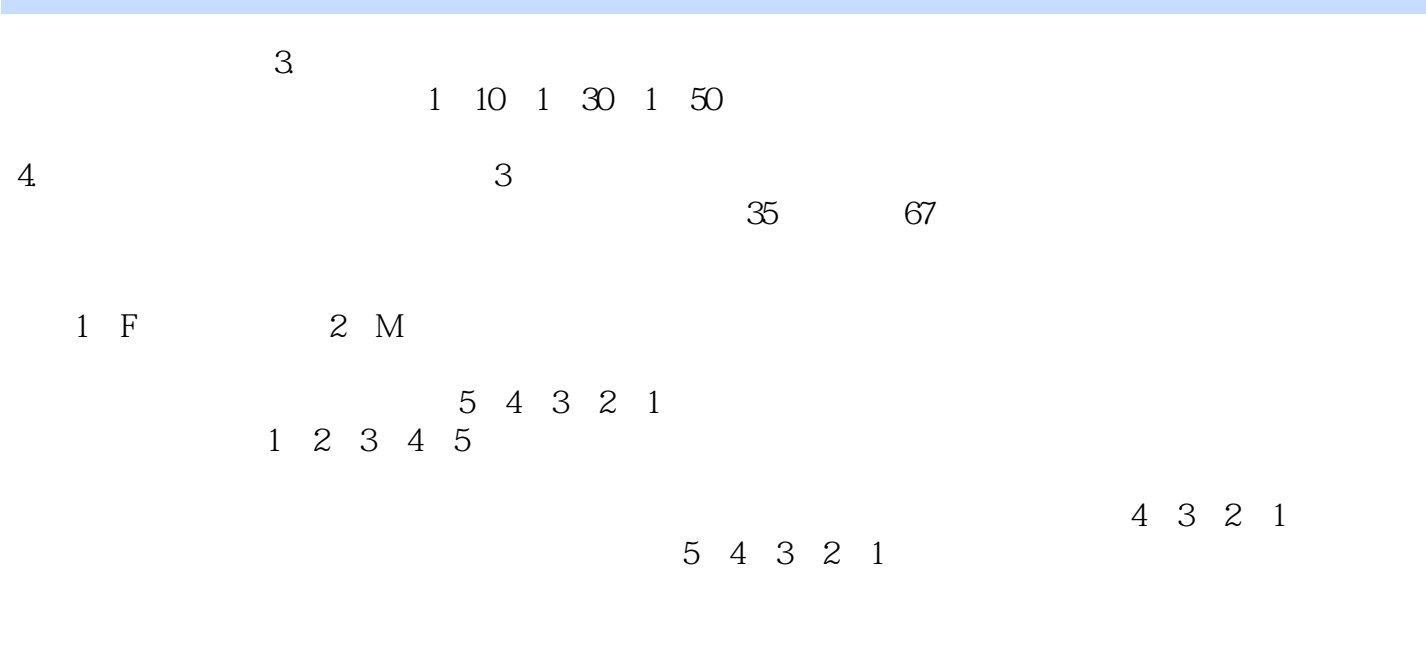

 $3$ ,最小值70。

1.  $\blacksquare$ 

*Page 4*

![](_page_4_Picture_0.jpeg)

*Page 5*

《体育院校通用教材:体育统计学》附有大量思考与练习题,可作为体育类各专业本科和研究生的教材

![](_page_5_Picture_1.jpeg)

本站所提供下载的PDF图书仅提供预览和简介,请支持正版图书。

更多资源请访问:http://www.tushu007.com